# **BE=TRADE** by Belfius

## Formulaire de configuration spécifique

Version 01/10/2021

### **FORMULAIRE DE CONFIGURATION SPÉCIFIQUE**

1/4

Vous pouvez compléter ce document sous forme électronique et le sauvegarder. Veuillez envoyer le document complété et signé à *ServicingPCB@belfius.be*

> **= Belfius** Banque & Assurances

Belfius Banque, Chaussée de Louvain 436 - 5004 Bouge, NAM 00/01

(\*\*) Cette information est obligatoire.

Ce formulaire est réservé à l'ajout / la modification / la suppression d'un Utilisateur de BE=Trade by Belfius par un Utilisateur principal.

#### **Vous souhaitez ajouter / modifier / supprimer un Utilisateur dans BE=Trade by Belfius.**

Si cette personne n'est pas connue chez Belfius, veuillez ajouter une copie de sa carte d'identité (recto et verso). S'il s'agit d'une carte d'identité électronique, veuillez également ajouter une copie d'un document officiel sur lequel figure l'adresse de cette personne.

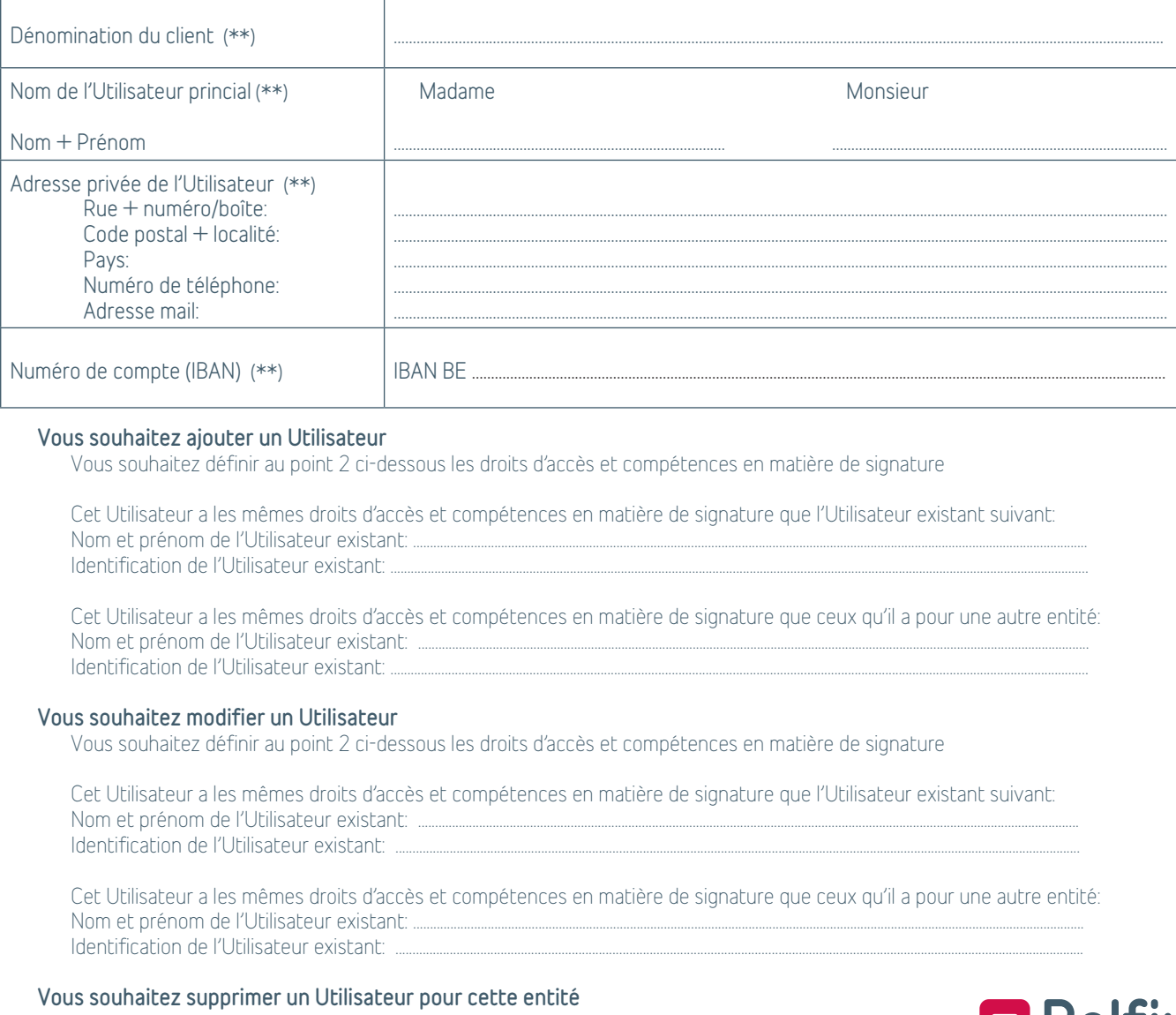

#### **Veuillez définir ici les droits d'accès pour cet Utilisateur:**

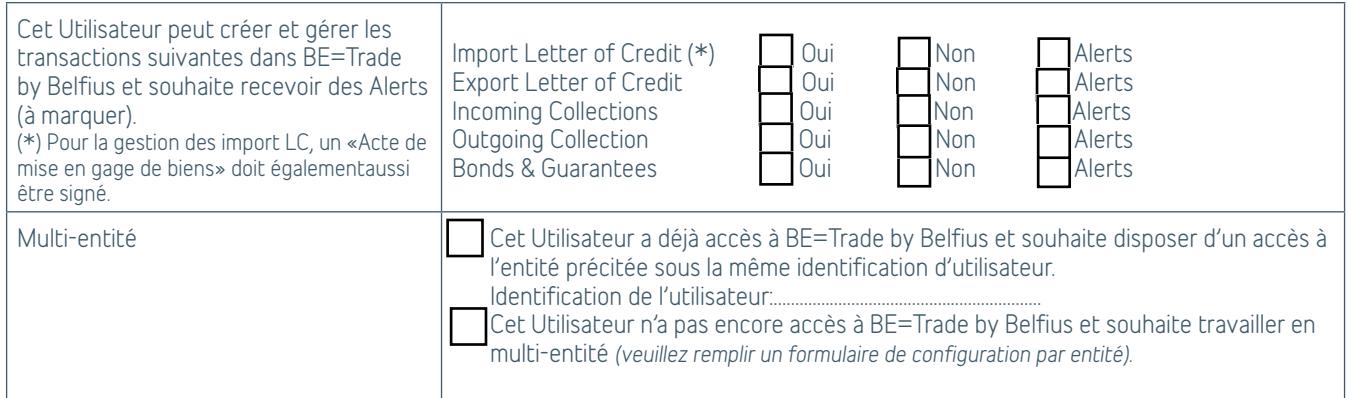

#### **Veuillez indiquer ici comment vous souhaitez régler la compétence en matière de signature pour cet Utilisateur dans BE=Trade by Belfius. Vous pouvez assigner une compétence globale ou par type de transaction :**

**A)** Les règles suivantes sont valables pour: (\*\*)

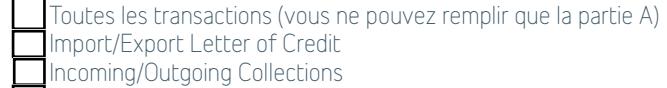

Incoming/Outgoing Collections

Bonds & Guarantees

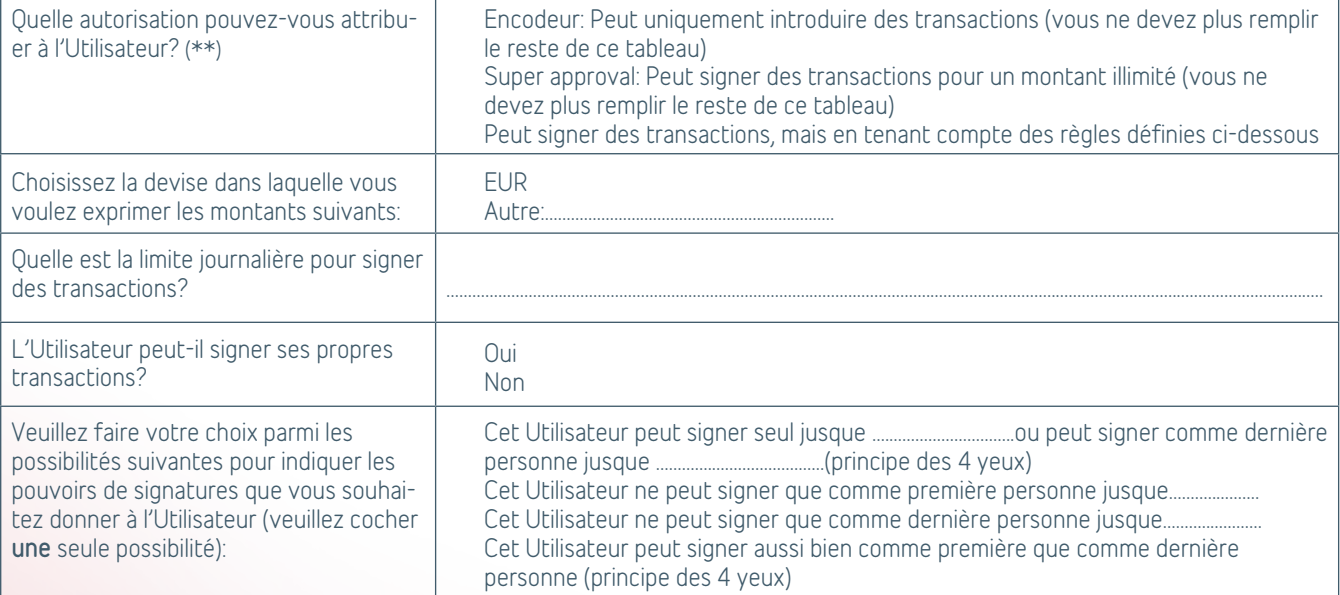

**B)** Les règles suivantes sont valables pour:

Import/Export Letter of Credit

Incoming/Outgoing Collections

Bonds & Guarantees

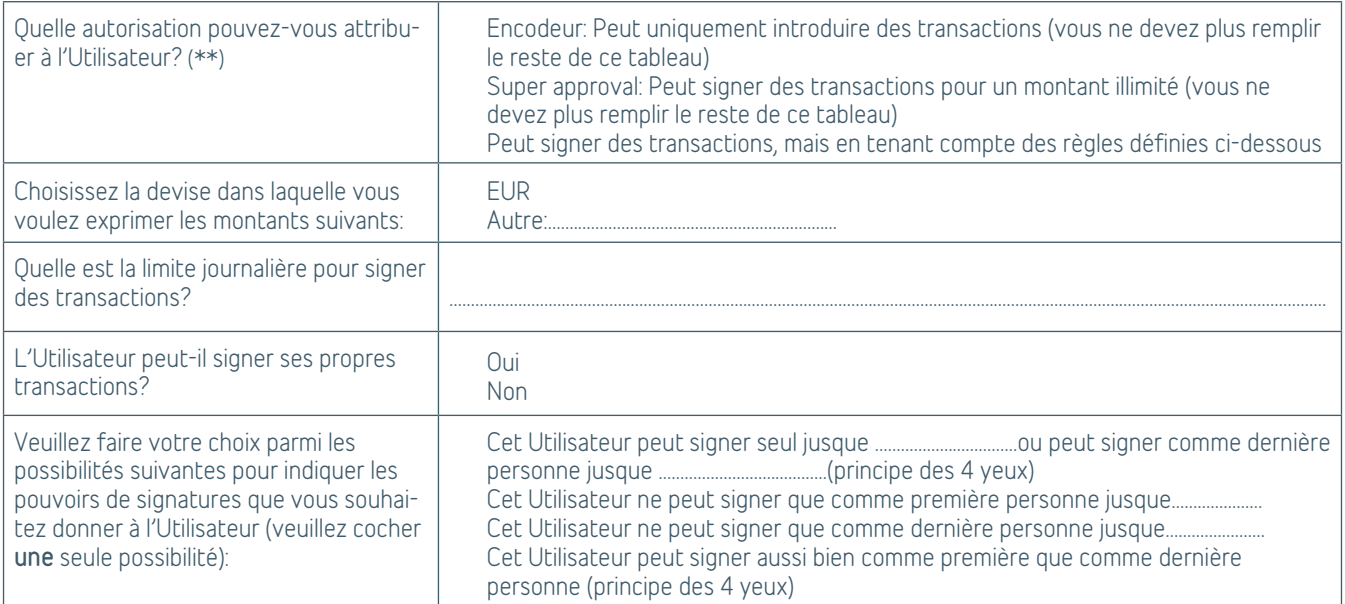

**C)** Les règles suivantes sont valables pour:

Import/Export Letter of Credit Incoming/Outgoing Collections

Bonds & Guarantees

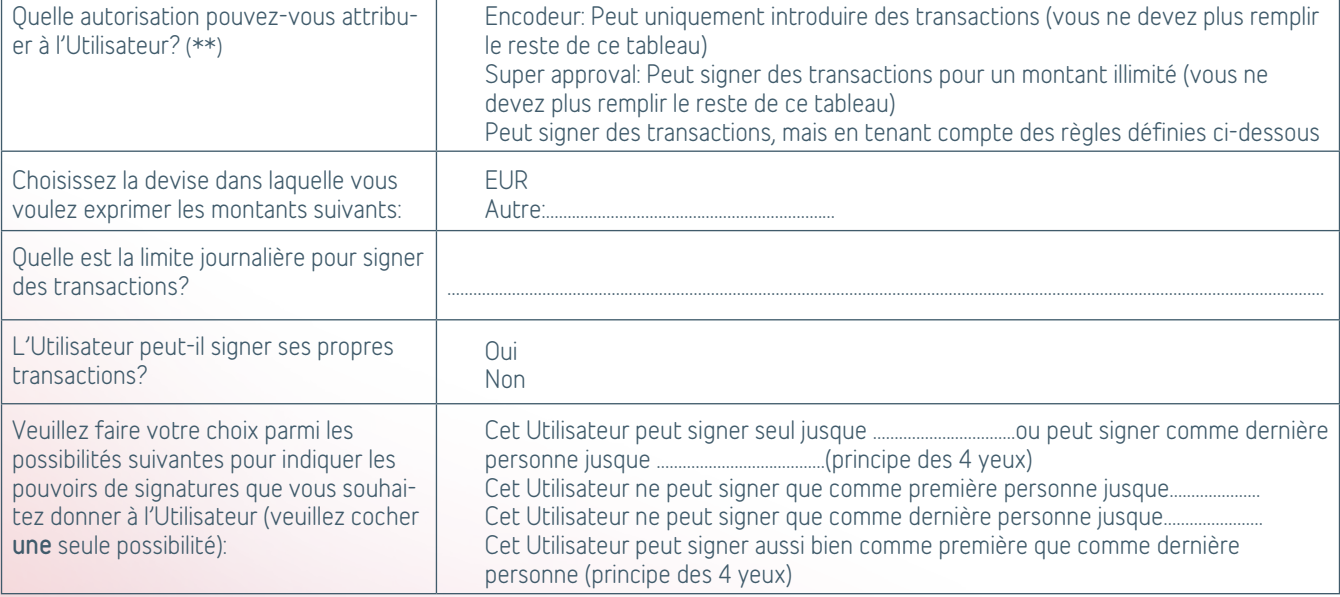

Ce formulaire de configuration doit être signé par l'Utilisateur principal.

#### *Si signature électronique*

Ce document est signé par les représentants du Client ci-dessous au moyen d'une signature électronique avancée ou qualifiée au sens du règlement eIDAS (UE) n° 910/2014 du 23 juillet 2014, à la date reprise dans chacune des signatures électroniques.

*Si signature manuelle*

Fait à ............................................................. le ......................................................

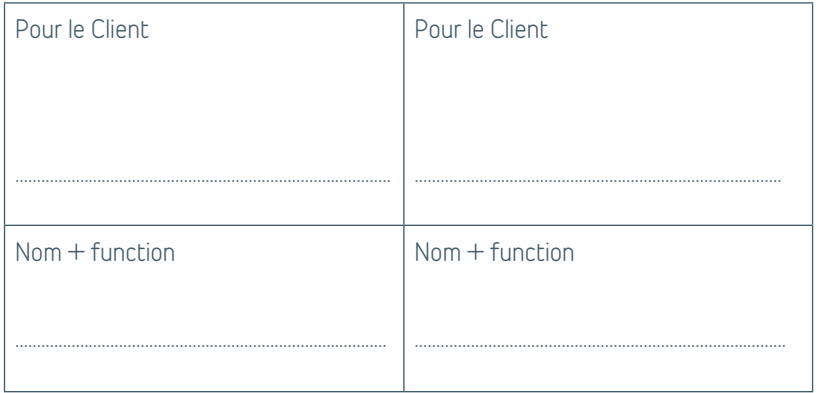

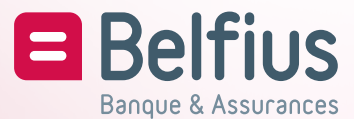